## 21.1 Klasse Process

Die Klasse *Process* wird für die Verwaltung von Prozessen genutzt, die durch die Instruktionen EXEC oder SHELL gestartet werden. Wenn Sie eine der beiden Instruktionen aufrufen, übersetzt das der Interpreter in den Aufruf einer Routine aus einer Systembibliothek mit der er verlinkt ist. Der Interpreter startet einen Child-Prozess.

Aus der Process-Klasse können Sie selbst *kein* Objekt erstellen, wie es zum Beispiel mit anderen Klassen und der NEW-Instruktion möglich ist. Dies gelingt ausschließlich über den Aufruf der Instruktionen EXEC und SHELL. Mit einer Anweisung wie der folgenden können Sie zum Beispiel einen Prozess starten:

ProzessVariable = SHELL sCommand FOR READ WRITE AS "MyProcess"

um dann u.a. mit *MyProcess\_Read* und *MyProcess\_Error* die Ausgaben dieses Prozesses abzufangen, auszuwerten und anzuzeigen sowie darauf zu reagieren, weil Sie ihn selbst gestartet haben. Da die Klasse Process von der (Basis-)Klasse Stream abgeleitet ist, können Sie mit deren Input/Output-Anweisungen arbeiten, um von der Standard-Ausgabe zu lesen oder direkt Daten an den Prozess schicken. Um die Fehlerausgaben des gestarteten Prozesses zu lesen und auszuwerten, müssen Sie das *Error-Ereignis* nutzen.

Die Klasse *Process* besitzt neben dynamischen Eigenschaften auch statische, die von allen Instanzen der Klasse geteilt werden. Diese sind:

- LastState → Der Status des zuletzt beendeten Process-Objektes
- LastValue →Rückgabe-Wert des zuletzt beendeten Process-Objektes

Die dynamischen, jedem Objekt eigenen, Eigenschaften der Klasse *Process* sind in der folgenden Tabelle erklärt:

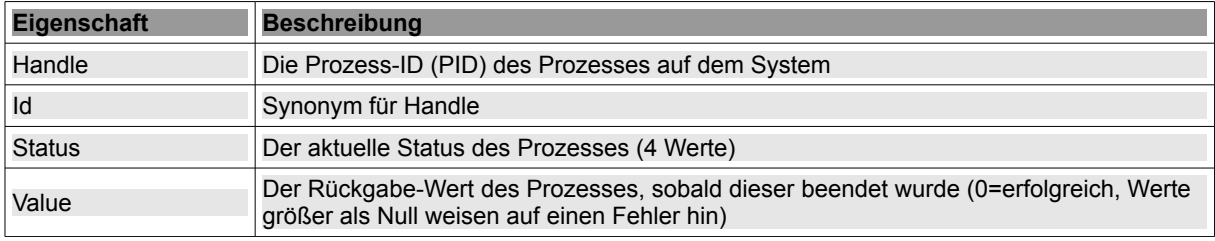

Tabelle 21.1.1: Eigenschaften der Klasse Process

Die Eigenschaft *State* zeigt den Status eines Prozesses an. Die Klasse *Process* stellt die folgenden symbolischen Konstanten bereit, um verschiedene Prozess-Zustände zu reflektieren:

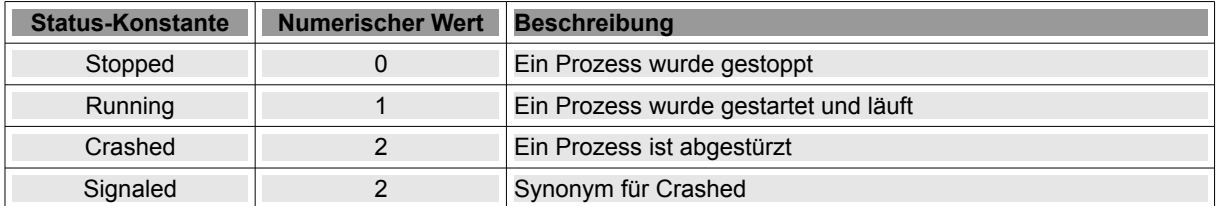

Tabelle 21.1.2: Prozesszustände – Konstanten und numerische Werte

Als Methoden zur Prozesssteuerung stellt Ihnen die Klasse nur zwei nutzbare bereit:

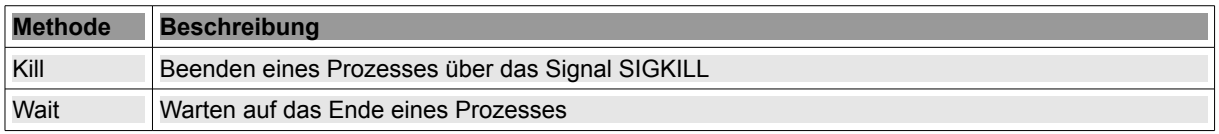

Tabelle 21.1.3: Methoden der Klasse Process

## Ein Prozess kennt die Ereignisse:

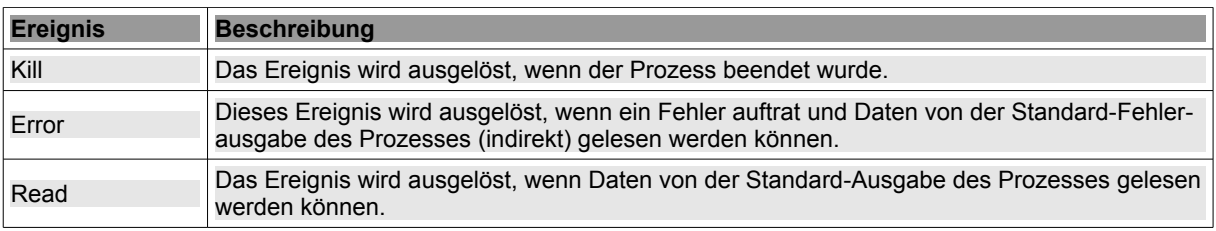

Tabelle 21.1.4: Ereignisse der Klasse Process